# **RadiusClient:1 Service Template Version 1.01 For UPnP**TM **Version 1.0 Status: Standardized DCP Date: October 17, 2003**

This Standardized DCP has been adopted as a Standardized DCP by the Steering Committee of the UPnP™ Forum, pursuant to Section 2.1(c)(ii) of the UPnP™ Forum Membership Agreement. UPnP™ Forum Members have rights and licenses defined by Section 3 of the UPnP™ Forum Membership Agreement to use and reproduce the Standardized DCP in UPnP™ Compliant Devices. All such use is subject to all of the provisions of the UPnP™ Forum Membership Agreement.

THE UPNP™ FORUM TAKES NO POSITION AS TO WHETHER ANY INTELLECTUAL PROPERTY RIGHTS EXIST IN THE STANDARDIZED DCPS. THE STANDARDIZED DCPS ARE PROVIDED "AS IS" AND "WITH ALL FAULTS". THE UPNP™ FORUM MAKES NO WARRANTIES, EXPRESS, IMPLIED, STATUTORY, OR OTHERWISE WITH RESPECT TO THE STANDARDIZED DCPS, INCLUDING BUT NOT LIMITED TO ALL IMPLIED WARRANTIES OF MERCHANTABILITY, NON-INFRINGEMENT AND FITNESS FOR A PARTICULAR PURPOSE, OF REASONABLE CARE OR WORKMANLIKE EFFORT, OR RESULTS OR OF LACK OF NEGLIGENCE.

© 2000-2003 Contributing Members of the UPnP™ Forum All rights Reserved

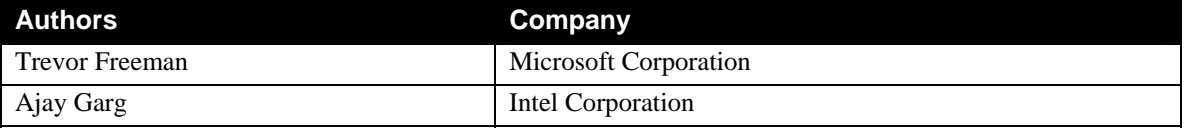

# **Contents**

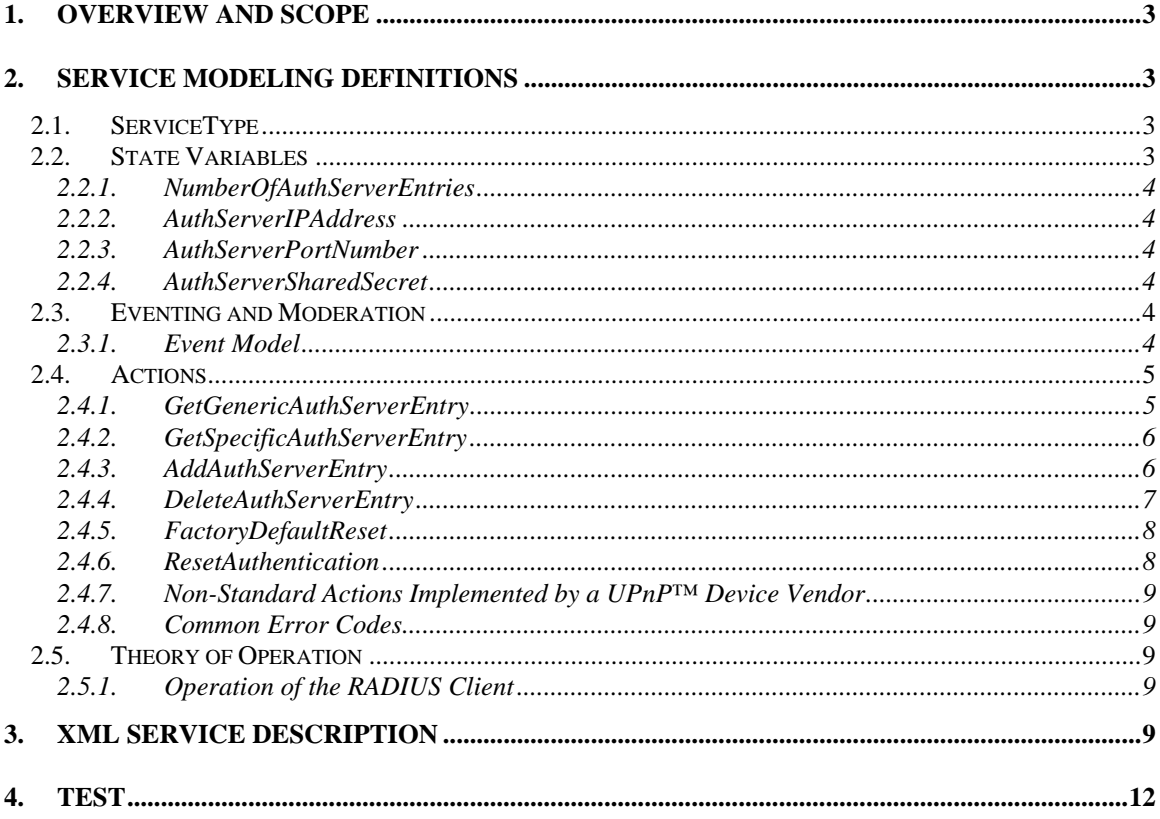

# **List of Tables**

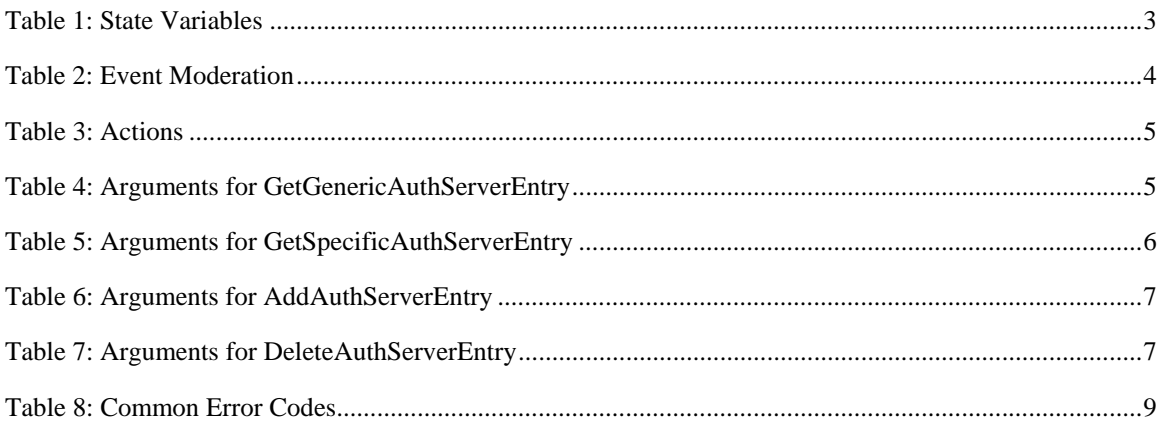

# <span id="page-2-0"></span>**1. Overview and Scope**

This service definition is compliant with the UPnP™ Device Architecture version 1.0.

#### This service enables the **control and configuration of radius component of IEEE 802.11 Wireless Access Points for the unmanaged network space, namely residential and small office LANs**.

Its intent is to simplify the setup experience, secure wireless networks and provide the framework for diagnosing and monitoring problems on wireless networks.

• This service-type enables remote setup and configuration of the **RADIUS related parameters of a wireless access point**

# **2. Service Modeling Definitions**

# **2.1. ServiceType**

The service is OPTIONAL as specified in **urn:schemas-upnp-org:device:***WLANAccessPointDevice:1*

The following service type identifies a service that is compliant with this template: **urn:schemas-upnp-org:service:***RadiusClient:1*

This service does not support the QueryStateVariable action.

# **2.2. State Variables**

Table 1 shows all the state variables of RadiusClient service.

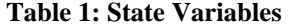

<span id="page-2-2"></span><span id="page-2-1"></span>-

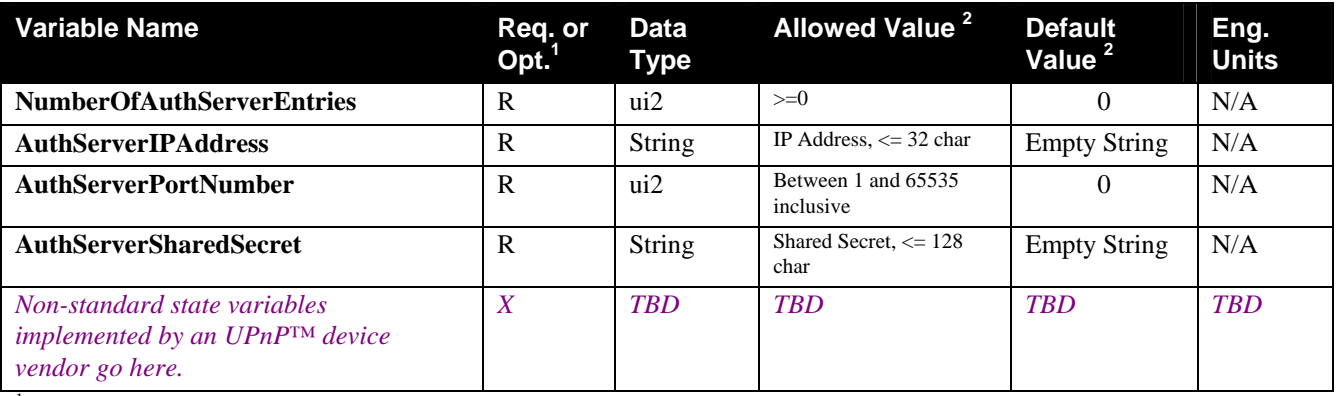

 ${}^{1}R$  = Required, O = Optional, X = Non-standard.

<span id="page-3-0"></span> $2$  Values listed in this column are required. To specify standard optional values or to delegate assignment of values to the vendor, you must reference a specific instance from the appropriate table below.

#### **2.2.1. NumberOfAuthServerEntries**

This variable indicates the number of Authentication Server entries (number of elements in the array) configured for this access point. The access point will attempt authentication with the authentication servers listed in the array in order. This variable is read/write and is evented.

#### **2.2.2. AuthServerIPAddress**

This variable is an IPv4 or IPv6 address of the Authentication Server, such as a RADIUS Server, for 802.1x-based Authentication.

## **2.2.3. AuthServerPortNumber**

This variable is the port number (such as 1645 or 1812 for RADIUS) of the Authentication Server, such as a RADIUS Server, for EAP-based Authentication. This variable is read/write.

#### **2.2.4. AuthServerSharedSecret**

This variable is a string that represents the password in plain text for the access point to authenticate into the Authentication Server, such as a Radius Server, for EAP-based Authentication. This variable is read/write.

# **2.3. Eventing and Moderation**

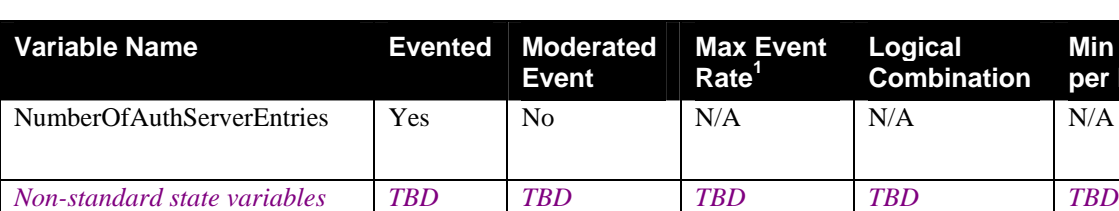

#### **Table 2: Event Moderation**

<sup>1</sup> Determined by N, where Rate = (Event)/(N secs).

 $2(N)$  \* (allowed Value Range Step).

## **2.3.1. Event Model**

<span id="page-3-1"></span> $\overline{a}$ 

*implemented by an UPnP™ device vendor go here.* 

Only one state variable of the *RadiusClient* service is evented:

NumberOfAuthServerEntries: This state variable event helps keep the client's authentication server list synchronized with the authentication server list maintained at the AP device.

None of the events are moderated.

**Logical Combination**  **Min Delta per Event<sup>2</sup>**

# <span id="page-4-0"></span>**2.4. Actions**

Table 3 lists the required and optional actions for the UPnP™ AP device. This is followed by detailed information about these actions, including short descriptions of the actions, the effects of the actions on state variables, and error codes defined by the actions.

Securing UPnP™ actions in this service is optional but strongly recommended, using UPnP™ security protocols as defined by UPnP™ Security working group. If the AP implements security for UPnP™ actions, Table 3 indicates the actions that MUST be secure. The others may be implemented as secure or open. Secure actions MUST be protected for both confidentiality and integrity.

Access permissions will be inherited from the containing device (e.g., *WLANAccessPointDevice*).

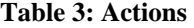

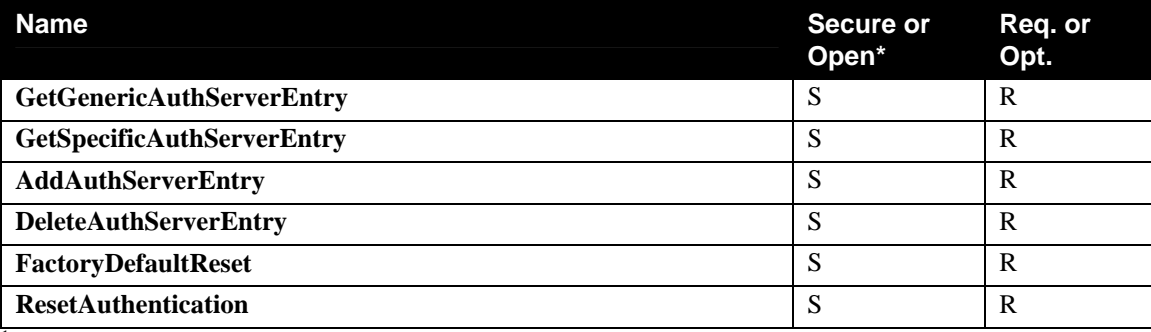

 ${}^{1}R$  = Required, O = Optional, X = Non-standard.

\* This column is relevant if DeviceSecurity service is present in the container device

# **2.4.1. GetGenericAuthServerEntry**

This action retrieves Authentication Server Entries one entry at a time. Control points can call this action with an incrementing array index until no more entries are found on the gateway. If NumberOfAuthServerEntries is updated during a call, the process may have to start over. Entries in the array are contiguous. As entries are deleted, the array is compacted, and the evented variable NumberOfAuthServerEntries is decremented. Authentication Server Entries are logically stored as an array on the AP and retrieved using an array index ranging from 0 to NumberOfAuthServerEntries - 1.

#### *2.4.1.1. Arguments*

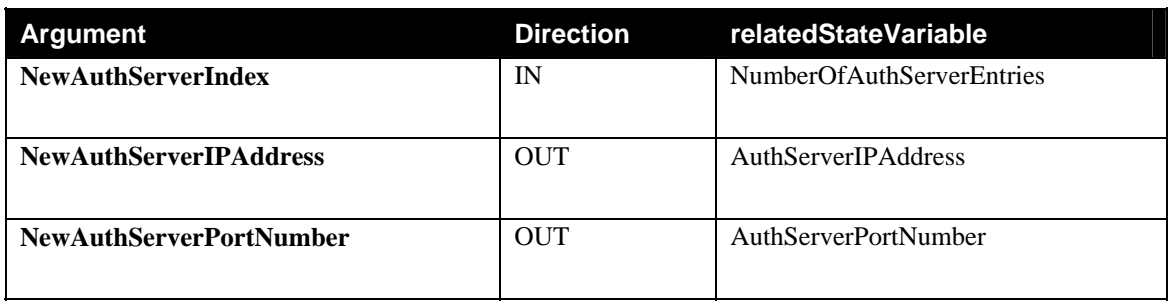

**Table 4: Arguments for GetGenericAuthServerEntry** 

<span id="page-5-0"></span>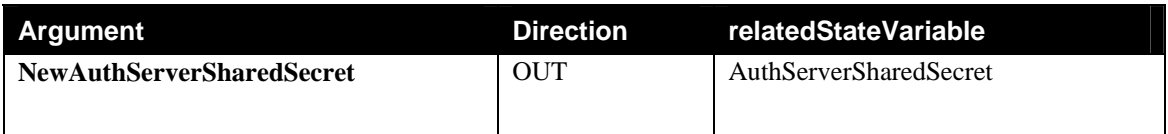

# *2.4.1.2. Dependency on State (if any)*

# *2.4.1.3. Effect on State (if any)*

#### *2.4.1.4. Errors*

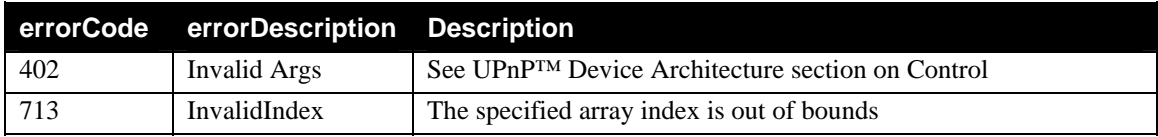

# **2.4.2. GetSpecificAuthServerEntry**

This action retrieves the Authentication Server Entry for a specified {address, port} combination.

## *2.4.2.1. Arguments*

#### **Table 5: Arguments for GetSpecificAuthServerEntry**

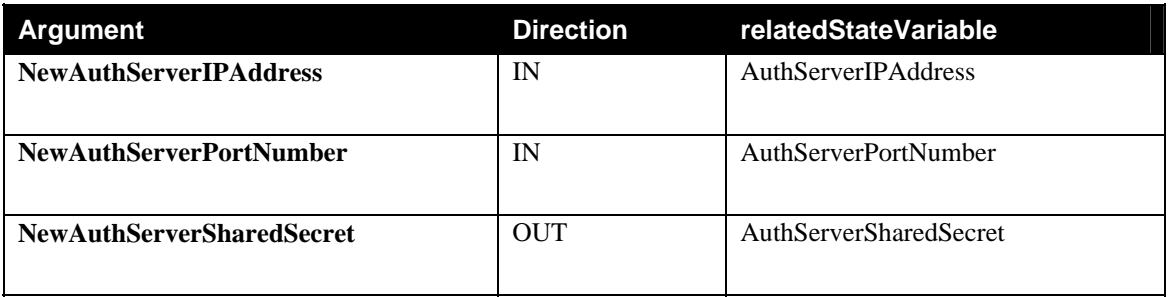

# *2.4.2.2. Dependency on State (if any)*

### *2.4.2.3. Effect on State (if any)*

### *2.4.2.4. Errors*

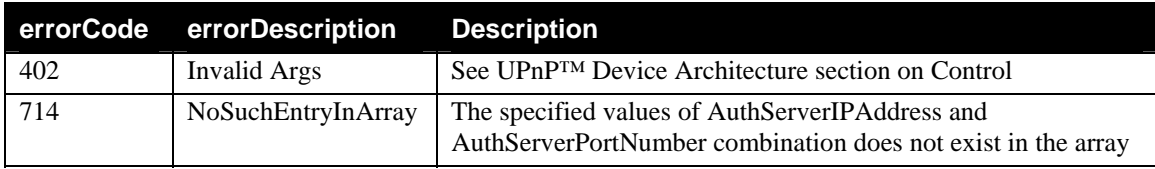

# **2.4.3. AddAuthServerEntry**

This action creates a new authentication server entry in the Authentication server list.

#### <span id="page-6-0"></span>*2.4.3.1. Arguments*

**Table 6: Arguments for AddAuthServerEntry** 

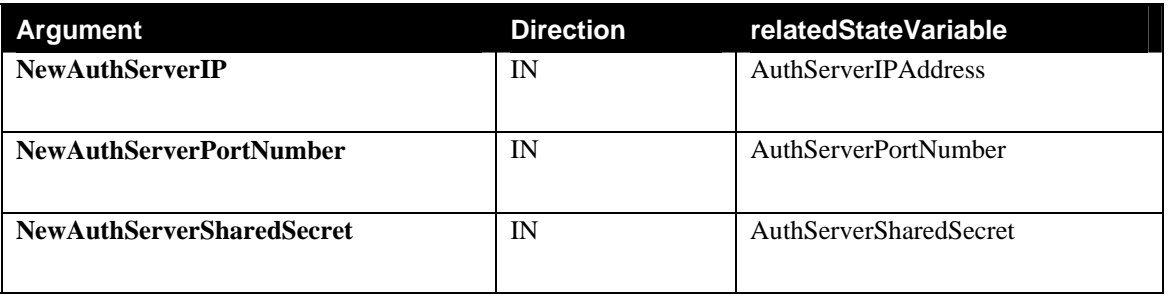

#### *2.4.3.2. Dependency on State (if any)*

## *2.4.3.3. Effect on State (if any)*

#### *2.4.3.4. Errors*

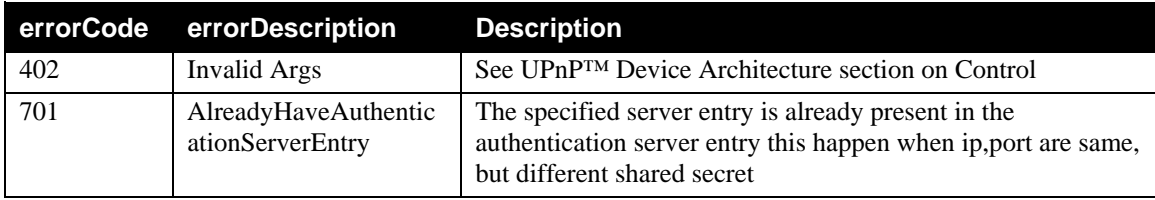

# **2.4.4. DeleteAuthServerEntry**

This action deletes the existing authentication server entry from the authentication server list. The authentication server entry is identified using authentication server IP address and port number.

#### *2.4.4.1. Arguments*

#### **Table 7: Arguments for DeleteAuthServerEntry**

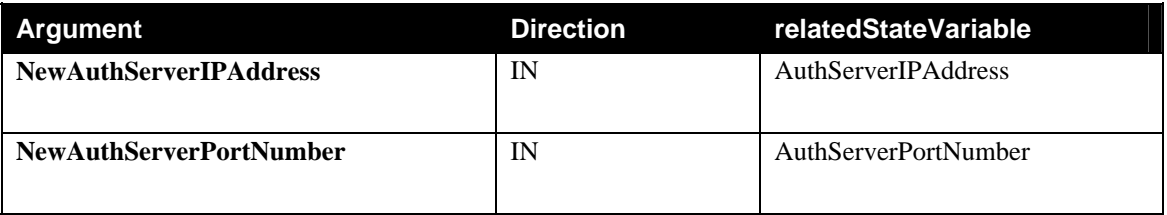

#### *2.4.4.2. Dependency on State (if any)*

#### *2.4.4.3. Effect on State (if any)*

#### *2.4.4.4. Errors*

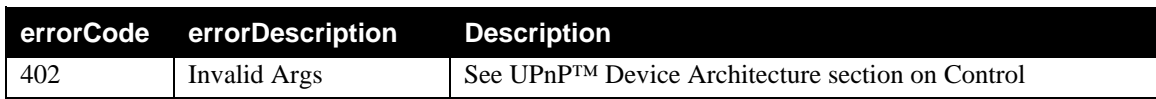

© 2000-2003 Contributing Members of the UPnP™ Forum. All Rights Reserved.

<span id="page-7-0"></span>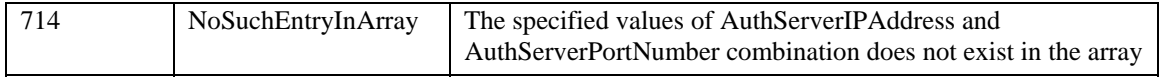

# **2.4.5. FactoryDefaultReset**

This action resets all the state variables of the *RadiusClient* service to their factory default settings. It will remove all the radius server entries. This action also resets all the wireless sessions that were authenticated using radius server.

This action must be invoked internally if the control point calls FactoryDefaultReset action of the *DeviceSecurity* (or *WLANConfiguration* service if this service resides in the AP device), whereas vice versa is not true i.e., resetting this service will not invoke the DeviceSecurity reset (or *WLANConfiguration* reset).

#### *2.4.5.1. Arguments*

None

### *2.4.5.2. Dependency on State (if any)*

*2.4.5.3. Effect on State (if any)* 

#### *2.4.5.4. Errors*

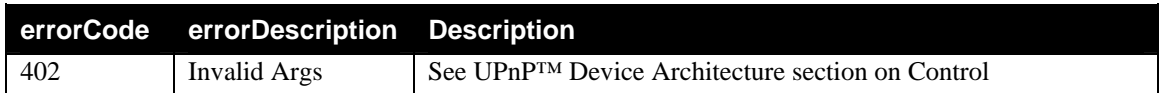

# **2.4.6. ResetAuthentication**

This action resets all wireless stations that were authenticated via the RADIUS server.

This action must be invoked internally if the control point calls ResetAuthentication action of the *WLANConfiguration* service if RadiusClient service resides in the AP device, whereas vice versa is not true.

#### *2.4.6.1. Arguments*

None

#### *2.4.6.2. Dependency on State (if any)*

#### *2.4.6.3. Effect on State (if any)*

#### *2.4.6.4. Errors*

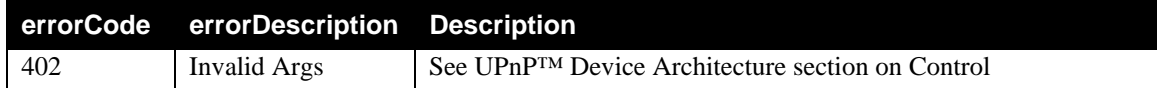

# <span id="page-8-0"></span>**2.4.7. Non-Standard Actions Implemented by a UPnP™ Device Vendor**

To facilitate certification, non-standard actions implemented by UPnP™ device vendors should be included in this service template. The UPnP™ Device Architecture lists naming requirements for nonstandard actions (see the section on Description).

# **2.4.8. Common Error Codes**

The following table lists error codes common to actions for this service type. If an action results in multiple errors, the most specific error should be returned.

| <b>ErrorCode</b> | errorDescription      | <b>Description</b>                                                                 |
|------------------|-----------------------|------------------------------------------------------------------------------------|
| 401              | <b>Invalid Action</b> | See UPnP™ Device Architecture section on Control                                   |
| 402              | Invalid Args          | See UPnP™ Device Architecture section on Control                                   |
| 404              | Invalid Var           | See UPnP™ Device Architecture section on Control                                   |
| 501              | <b>Action Failed</b>  | See UPnP <sup>TM</sup> Device Architecture section on Control                      |
| 600-699          | <b>TRD</b>            | Common action errors. Defined by UPnP <sup>TM</sup> Forum Technical<br>Committee   |
| 701-799          |                       | Common action errors defined by the UPnP <sup>TM</sup> Forum working<br>committees |
| 800-899          | <b>TRD</b>            | (Specified by UPnP <sup>TM</sup> device vendor)                                    |

**Table 8: Common Error Codes** 

# **2.5. Theory of Operation**

## **2.5.1. Operation of the RADIUS Client**

An AP enabled with UPnP™ technology may maintain the list of remote authentication (RADIUS) servers for EAP authentication. This list can be updated by the control points. The AP device may also have the capability to run the authentication server locally. The AP device will pick an authentication server from the authentication server list in the order they have been added to the list.

# **3. XML Service Description**

```
<?xml version="1.0"?> 
<scpd xmlns="urn:schemas-upnp-org:service-1-0"> 
     <specVersion> 
         <major>1</major> 
         <minor>0</minor> 
     </specVersion> 
     <actionList> 
         <action> 
              <name>GetGenericAuthServerEntry</name> 
              <argumentList> 
                  <argument> 
                       <name>NewAuthServerIndex</name> 
                       <direction>in</direction> 
   <relatedStateVariable>NumberOfAuthServerEntries</relatedStateVariable> 
                  </argument> 
                  <argument> 
                       <name>NewAuthServerIPAddress</name> 
                       <direction>out</direction> 
   <relatedStateVariable>AuthServerIPAddress</relatedStateVariable>
```

```
 </argument> 
                <argument> 
                     <name>NewAuthServerPortNumber</name> 
                     <direction>out</direction> 
 <relatedStateVariable>AuthServerPortNumber</relatedStateVariable> 
                </argument> 
                <argument> 
                     <name>NewAuthServerSharedSecret</name> 
                     <direction>out</direction> 
 <relatedStateVariable>AuthServerSharedSecret</relatedStateVariable> 
                </argument> 
            </argumentList> 
       </action> 
       <action> 
            <name>GetSpecificAuthServerEntry</name> 
            <argumentList> 
                <argument> 
                     <name>NewAuthServerIPAddress</name> 
                     <direction>in</direction> 
 <relatedStateVariable>AuthServerIPAddress</relatedStateVariable> 
                </argument> 
                <argument> 
                     <name>NewAuthServerPortNumber</name> 
                     <direction>in</direction> 
 <relatedStateVariable>AuthServerPortNumber</relatedStateVariable> 
                </argument> 
                <argument> 
                     <name>NewAuthServerSharedSecret</name> 
                     <direction>out</direction> 
 <relatedStateVariable>AuthServerSharedSecret</relatedStateVariable> 
                </argument> 
            </argumentList> 
       </action> 
       <action> 
            <name>AddAuthServerEntry</name> 
            <argumentList> 
                <argument> 
                     <name>NewAuthServerIPAddress</name> 
                     <direction>in</direction> 
 <relatedStateVariable>AuthServerIPAddress</relatedStateVariable> 
                </argument> 
                <argument> 
                     <name>NewAuthServerPortNumber</name> 
                     <direction>in</direction> 
 <relatedStateVariable>AuthServerPortNumber</relatedStateVariable> 
                </argument> 
                <argument> 
                     <name>NewAuthServerSharedSecret</name> 
                     <direction>in</direction> 
 <relatedStateVariable>AuthServerSharedSecret</relatedStateVariable> 
                </argument> 
            </argumentList> 
       </action> 
       <action> 
            <name>DeleteAuthServerEntry</name> 
            <argumentList> 
                <argument> 
                     <name>NewAuthServerIPAddress</name> 
                     <direction>in</direction> 
 <relatedStateVariable>AuthServerIPAddress</relatedStateVariable> 
                 </argument> 
                <argument> 
                     <name>NewAuthServerPortNumber</name> 
                     <direction>in</direction> 
 <relatedStateVariable>AuthServerPortNumber</relatedStateVariable> 
                </argument> 
            </argumentList> 
       </action> 
       <action> 
            <name>FactoryDefaultReset</name> 
       </action> 
       <action> 
            <name>ResetAuthentication</name> 
       </action> 
   </actionList>
```

```
 <serviceStateTable> 
         <stateVariable sendEvents="yes"> 
             <name>NumberOfAuthServerEntries</name> 
              <dataType>ui2</dataType> 
         </stateVariable> 
         <stateVariable sendEvents="no"> 
              <name>AuthServerIPAddress</name> 
              <dataType>string</dataType> 
         </stateVariable> 
         <stateVariable sendEvents="no"> 
              <name>AuthServerPortNumber</name> 
              <dataType>ui2</dataType> 
         </stateVariable> 
         <stateVariable sendEvents="no"> 
              <name>AuthServerSharedSecret</name> 
              <dataType>string</dataType> 
         </stateVariable> 
     </serviceStateTable> 
</scpd>
```
# <span id="page-11-0"></span>**4. Test**

*No semantic tests have been defined for this service..*